Iceland  $\mathbb P$ Liechtenstein **Norway** grants

Projeto **Equality Platform and Standard** 

# Apresentação da Plataforma Digital Equal@Work

**Kelly Soyan INETUM** 

Operadora do Programa: Promotora do Projeto:

**COMISSÃO PARA A CIDADANIA** E A IGUALDADE DE GÉNERO Presidência do Conselho de Ministros

**REPÚBLICA PORTUGUESA** SECRETÁRIA DE ESTADO DA **IGUALDADE E MIGRAÇÕES** 

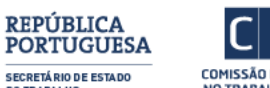

**DO TRABALHO** 

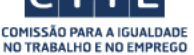

**Entidades Parceiras:** 

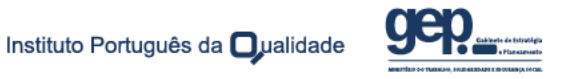

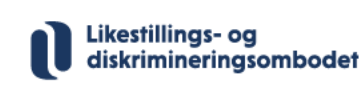

ò **Directorate of Equality** Iceland

**Iceland** DUL Liechtenstein Norway grants

Projeto Equality Platform and Standard

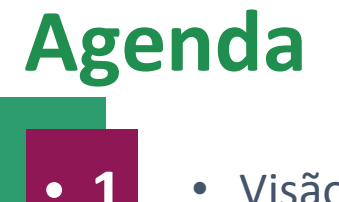

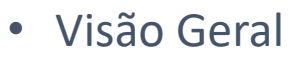

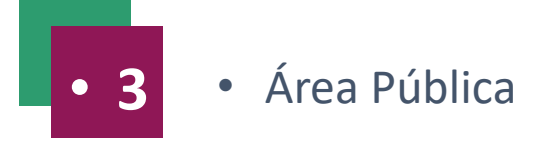

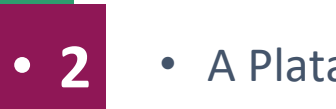

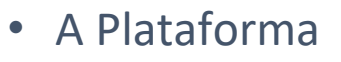

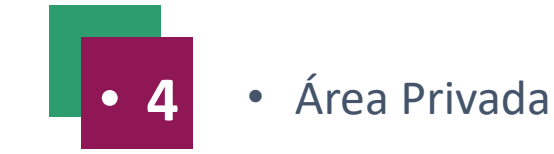

Operadora do Programa: Promotora do Projeto:

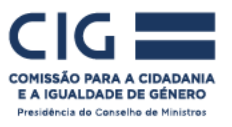

REPÚBLICA<br>PORTUGUESA  $\circledcirc$ P SECRETÁRIA DE ESTADO DA

**IGUALDADE E MIGRAÇÕES** 

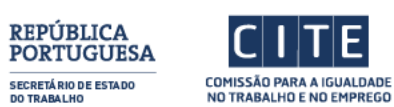

SECRETÁRIO DE ESTADO<br>Do trabalho

**Entidades Parceiras:** 

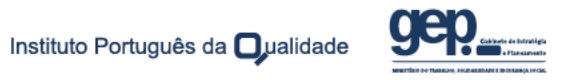

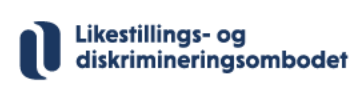

©<br>© Directorate of Equality Iceland

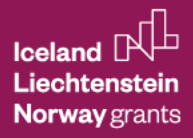

# **Visão Geral – O que é?**

Plataforma informática de **acompanhamento da implementação das políticas públicas** e do cumprimento dos instrumentos legais no **âmbito da Agenda para a Igualdade no Mercado de Trabalho e nas Empresas**, comum e **disponível a todos os organismos públicos**.

# **https://equalatwork.cite.gov.pt**

Operadora do Programa: Promotora do Projeto:

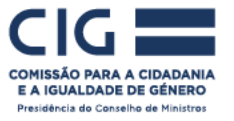

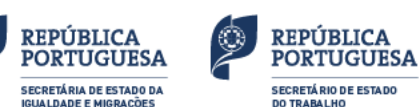

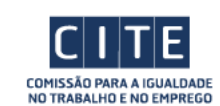

**Entidades Parceiras:** 

Instituto Português da **□**ualidad

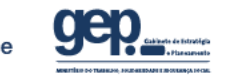

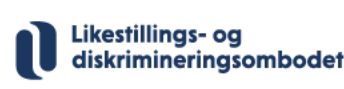

**Directorate of Equality** Iceland

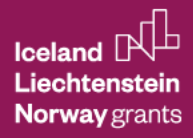

# **Visão Geral – Objetivos**

o Disponibilizar **informação objetiva, centralizada e atualizada** sobre as medidas de política pública para a

igualdade entre mulheres e homens no trabalho, e a respetiva implementação.

o Disponibilizar **dados quantitativos e qualitativos que permitam monitorizar os resultados** das medidas

de política pública.

o **Oferecer suporte à tomada de decisão** em políticas públicas.

#### Equal@Work

Plataforma para monitorizar a implementação das políticas públicas no âmbito da Agenda para a Igualdade no Mercado de Trabalho e nas **Empresas.** 

#### Operadora do Programa: Promotora do Projeto:

E A IGUALDADE DE GÉNERO Presidência do Conselho de Ministro

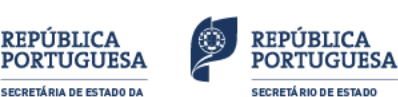

**DO TRABALHO** 

**IGUALDADE E MIGRAÇÕES** 

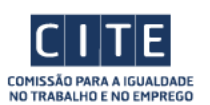

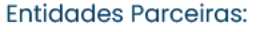

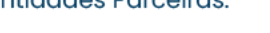

Instituto Português da □ualidad

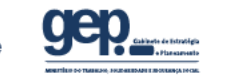

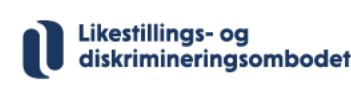

**Directorate of Equality** Iceland

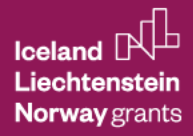

# **Visão Geral – Princípios Orientadores**

- o Útil à **monitorização dos progressos em matéria de Igualdade** entre mulheres e homens no trabalho e no emprego;
- o **Fácil de usar e acessível**;
- o **Transparent**e no modo como comunica e na informação que divulga;
- o **Robusta**, garantindo consistência funcional e tecnológica;
- o **Credível**, gerando a confiança necessária à utilização;
- o **Acrescentar valor a quem promove, colabora e consome a informação**.

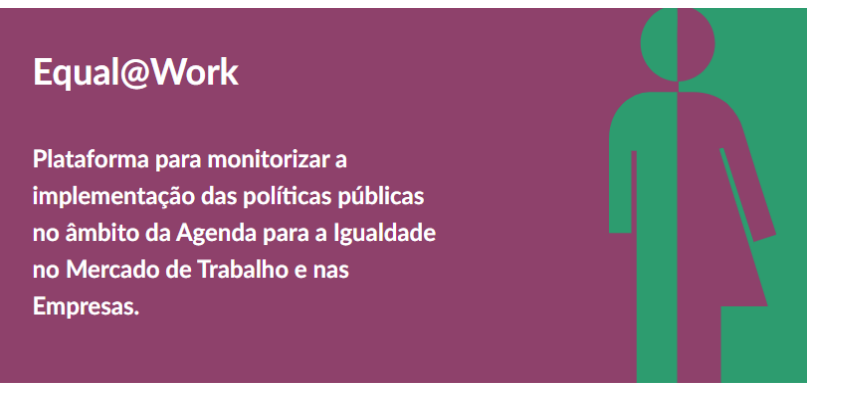

Operadora do Programa: Promotora do Projeto:

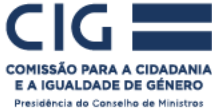

REPÚBLICA

**PORTUGUESA** 

SECRETÁRIA DE ESTADO DA

**IGUALDADE E MIGRAÇÕES** 

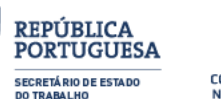

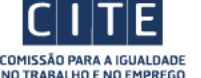

**Entidades Parceiras:** 

Instituto Português da **□**ualidad

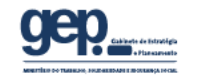

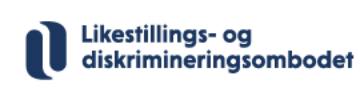

**Directorate of Equality** Iceland

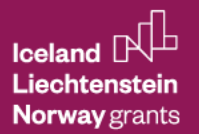

#### Projeto Equality Platform and Standard

Área Reservada

# **A Plataforma**

# Área Pública

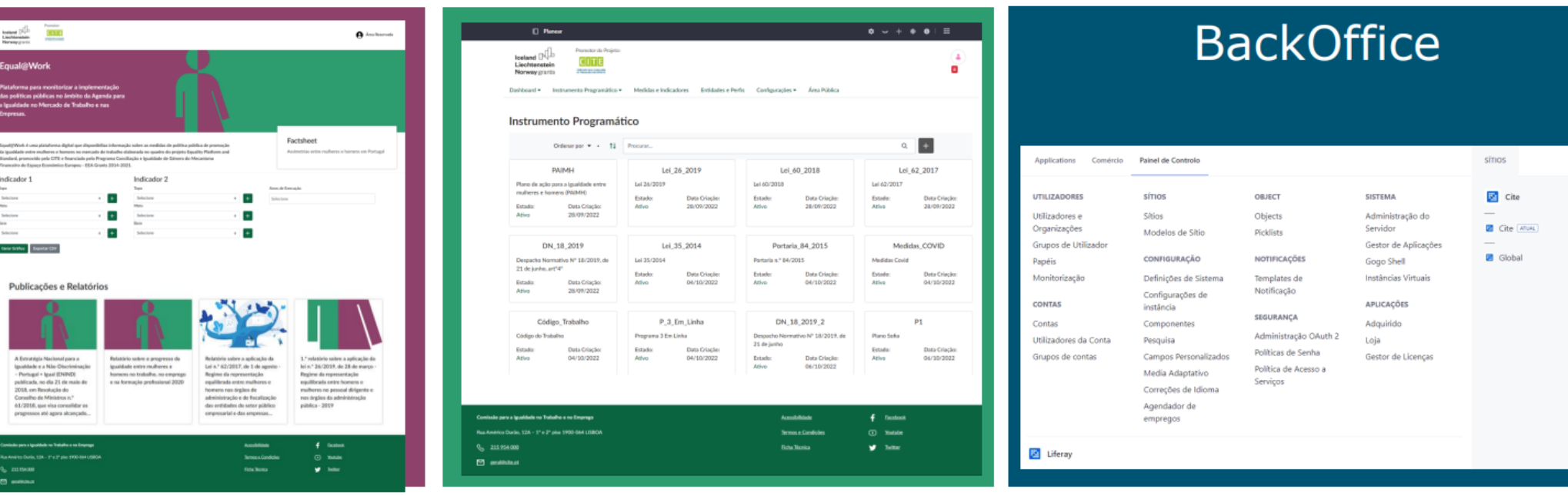

o Tecnologia robusta e autónoma de modular de Modular contra e Escalável

Operadora do Programa: Promotora do Projeto:

COMISSÃO PARA A CIDADANIA E A IGUALDADE DE GÉNERO Presidência do Conselho de Ministros

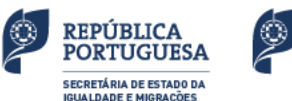

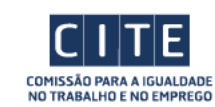

REPÚBLICA<br>PORTUGUESA

**SECRETÁ RIO DE ESTADO** 

**DO TRABALHO** 

**Entidades Parceiras:** 

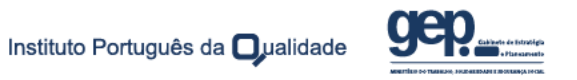

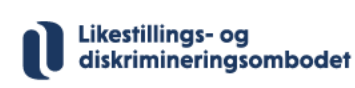

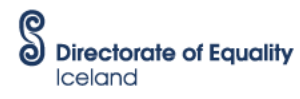

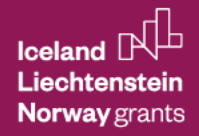

# **A Plataforma - EQUAL@Work**

### **Área Pública – aberta ao público**

- o Descrição da Plataforma
- o Dashboard com Indicadores sobre a Igualdade de Género no mercado de trabalho
- o Publicações e relatórios
- o Contactos

## **Área Reservada – restrita a utilizadores credenciados pela CITE**

- o Planeamento
- o Registo de execução
- o Monitorização e consulta de informação

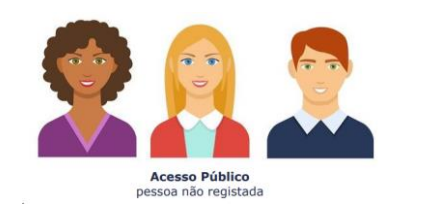

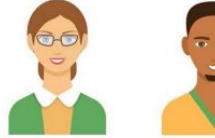

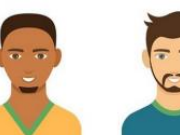

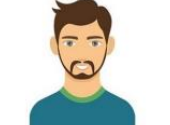

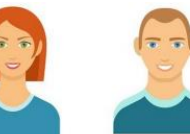

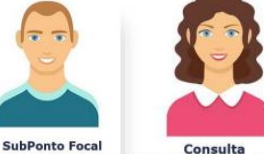

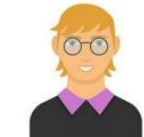

Consulta Investigador

#### Operadora do Programa: Promotora do Projeto:

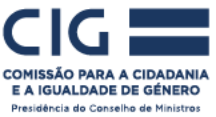

#### **REPÚBLICA REPÚBLICA PORTUGUESA PORTUGUESA** SECRETÁRIA DE ESTADO DA **SECRETÁRIO DE ESTADO**

**DO TRABALHO** 

**IGHALDADE E MIGRAÇÕES** 

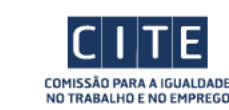

#### **Entidades Parceiras:**

Instituto Português da **□ ualidade** 

Administradora de

Instrumento

Programático

Administrador da Gestor de Conteúdos Plataforma Designer/ Editor

Entidade Responsável pela Entidade Responsável pe<br>Execução de Indicador Execução de Indicador Execução de Indicador

**Ponto Focal** 

Likestillings- og

diskrimineringsombodet

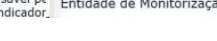

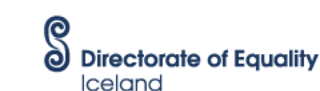

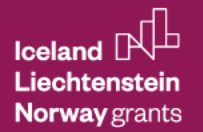

**RELATÓRIO SORI** A APLICAÇÃO DA<br>LEI N.º 26/2019,

Relatório sobre a aplicação da

- Regime da representação

equilibrada entre homens e

mulheres no pessoal dirigente e

nos órgãos da Administração

Pública - 2020

f Facebook

**D** Youtube

**W** Twitter

Directorate of Equality

Likestillings- og

diskrimineringsombodet

Ò

Iceland

**Directorate of Equality** 

Lei n.º 26/2019, de 28 de março

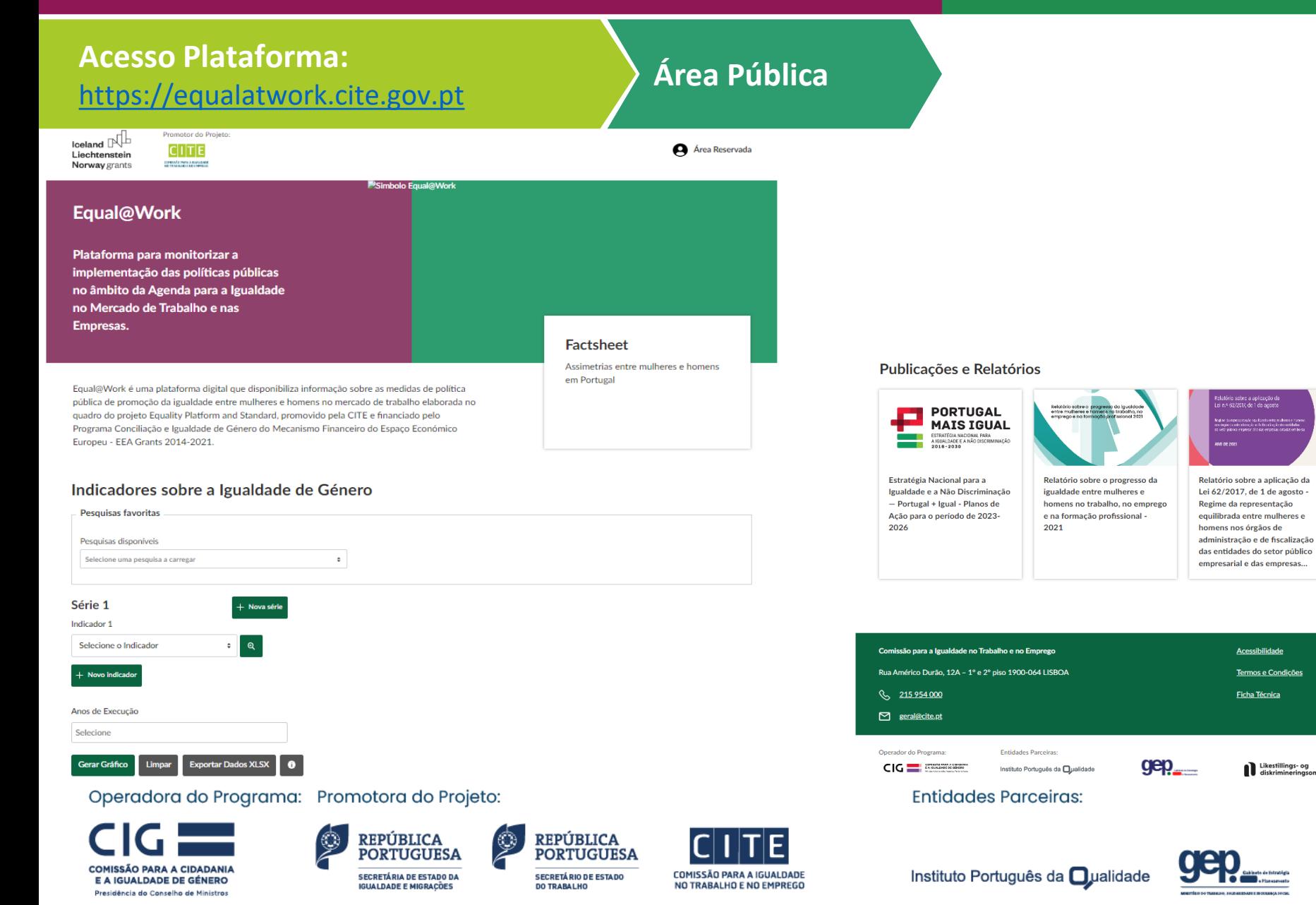

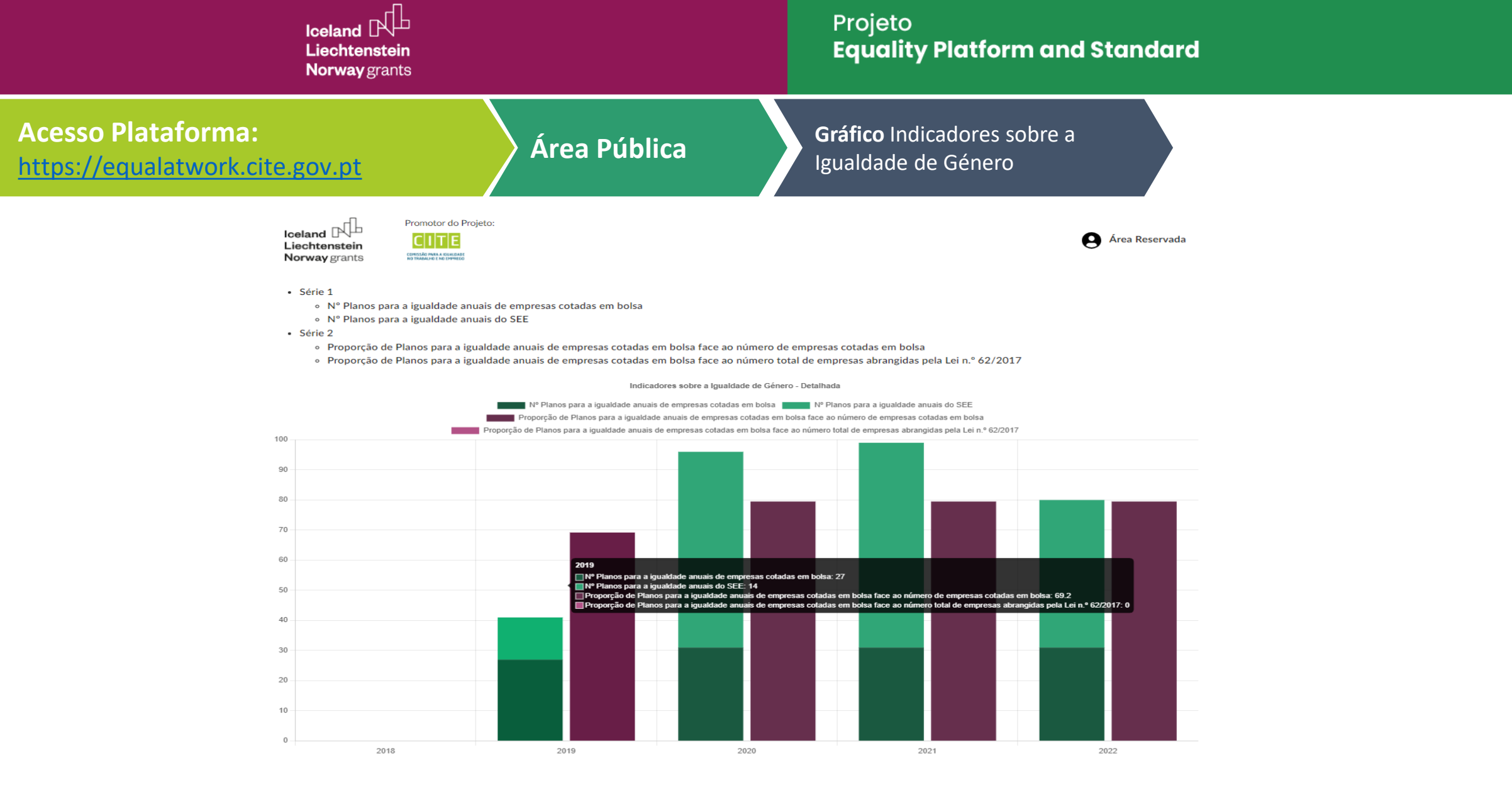

COMISSÃO PARA A CIDADANIA E A IGUALDADE DE GÉNERO Presidência do Conselho de Ministros

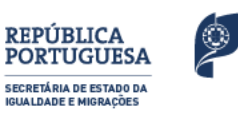

REPÚBLICA<br>PORTUGUESA

**SECRETÁ RIO DE ESTADO** 

**DO TRABALHO** 

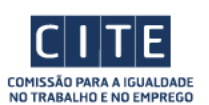

**Entidades Parceiras:** 

Instituto Português da **Oualidade** 

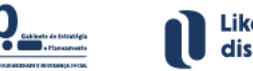

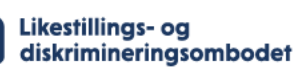

Ò

Iceland

**Directorate of Equality** 

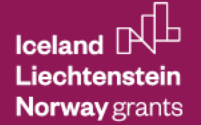

#### Projeto **Equality Platform and Standard**

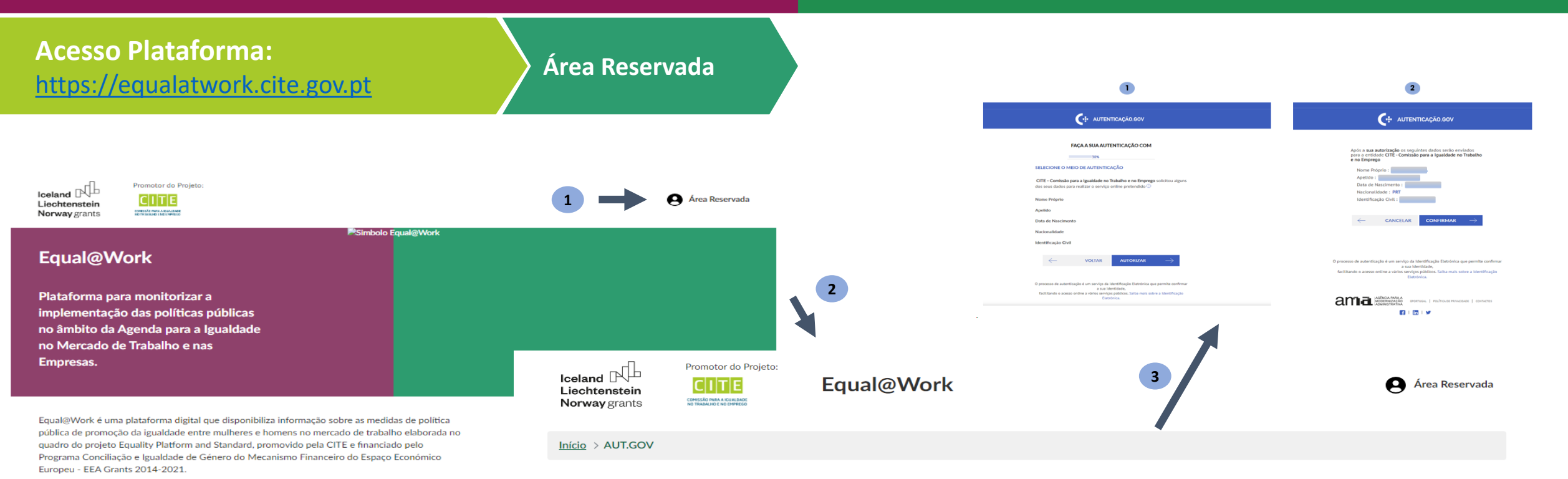

#### **Entrar**

#### Selecione o meio de autenticação

- Cidadão nacional com Cartão de Cidadão (CC)
- Cidadão nacional com Chave Móvel Digital (CMD)

Autenticar

#### Operadora do Programa: Promotora do Projeto:

O

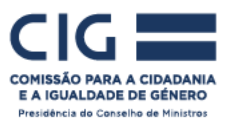

#### **REPÚBLICA** ۷ **PORTUGUESA** SECRETÁRIA DE ESTADO DA

**IGHALDADE E MIGRAÇÕES** 

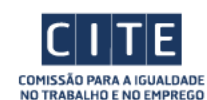

#### **Entidades Parceiras:**

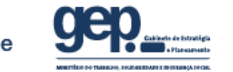

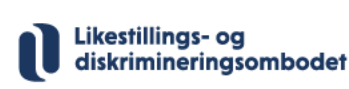

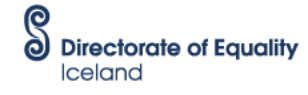

**SECRETÁ RIO DE ESTADO DO TRABALHO** 

**REPÚBLICA** 

**PORTUGUESA** 

Instituto Português da **O**ualidade

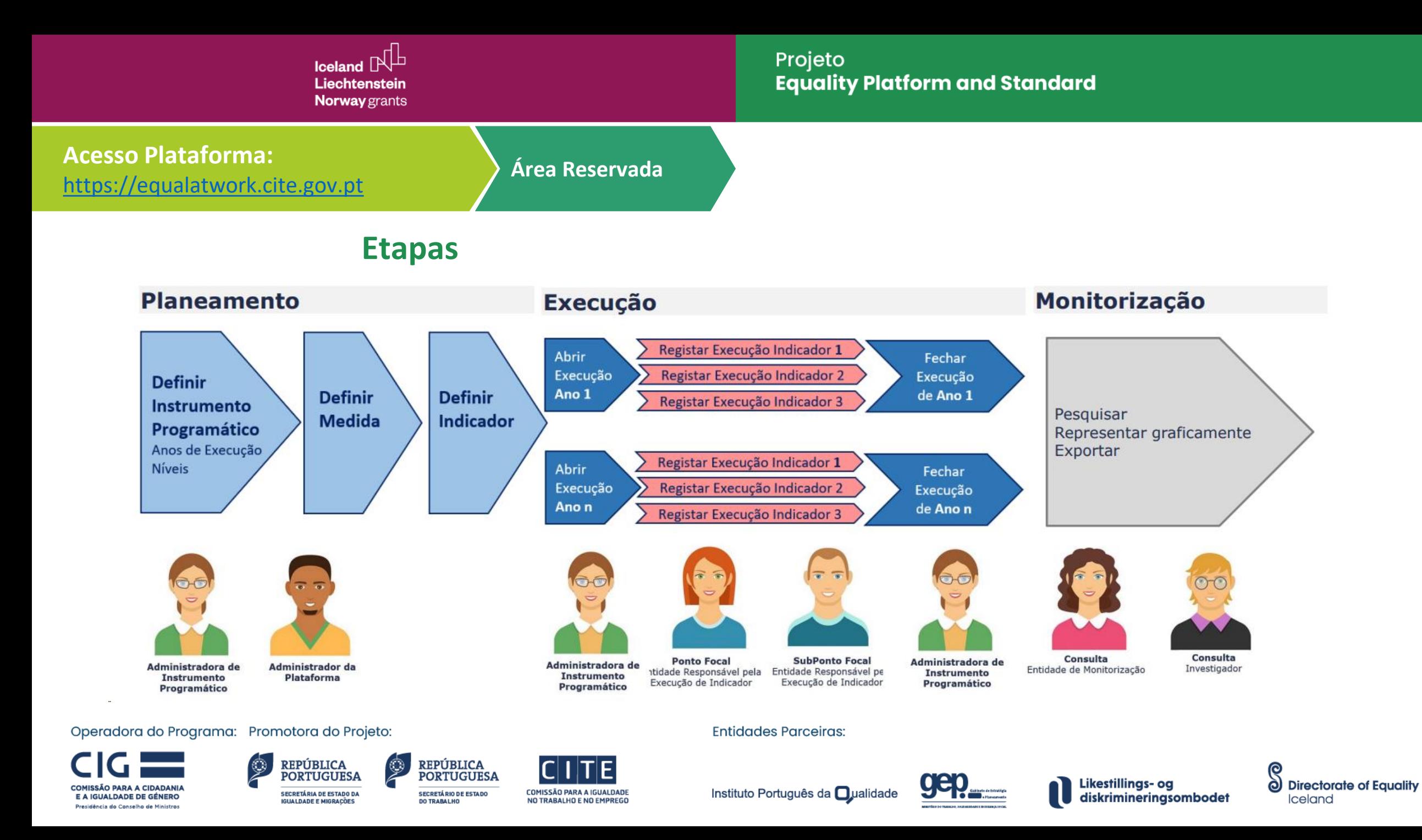

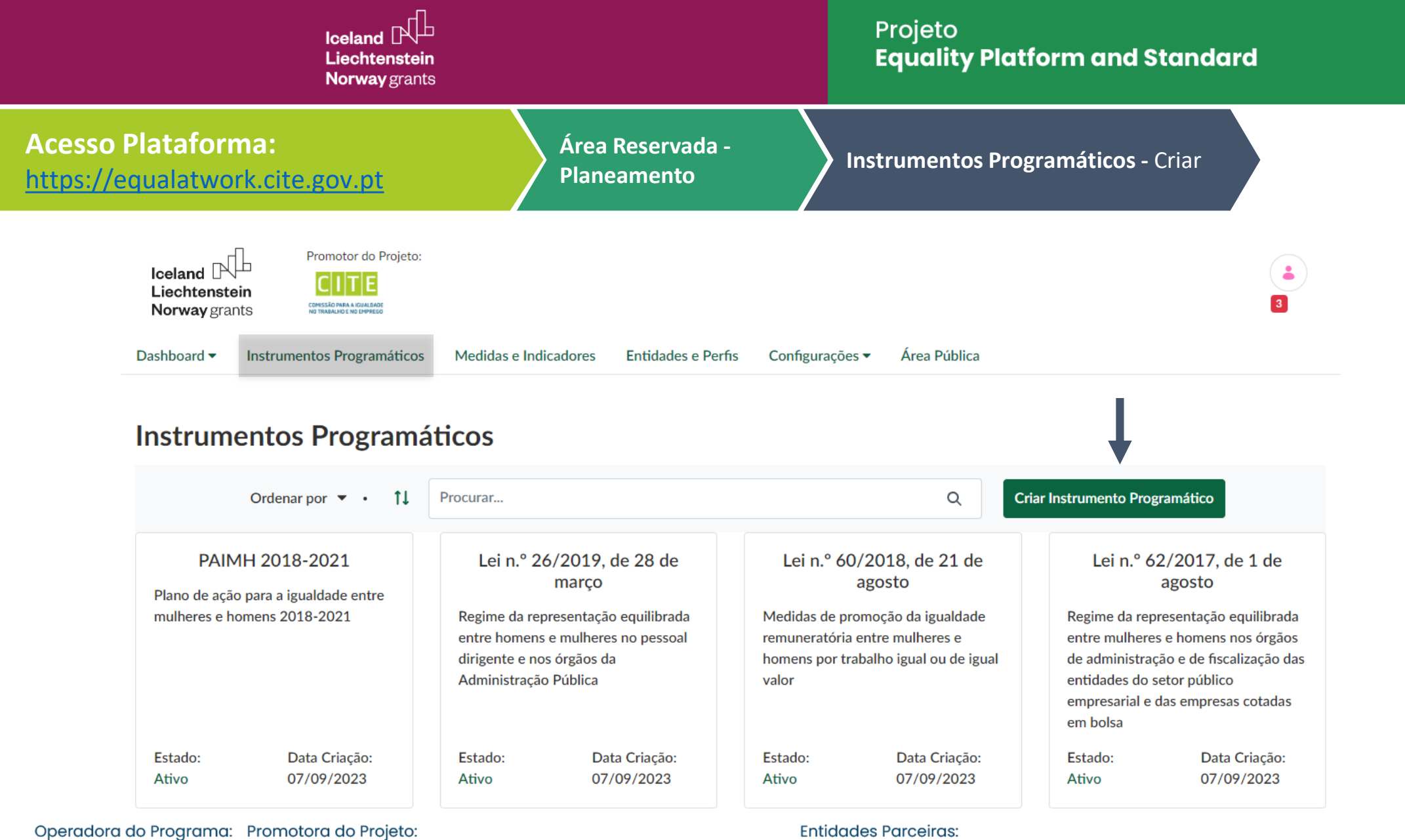

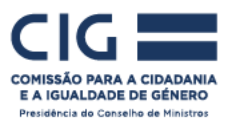

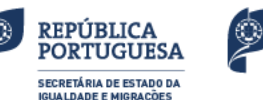

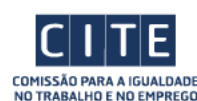

REPÚBLICA<br>PORTUGUESA

**SECRETÁRIO DE ESTADO** 

**DO TRABALHO** 

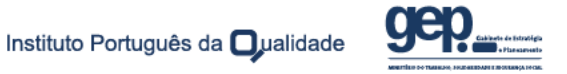

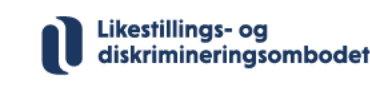

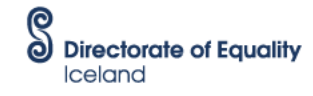

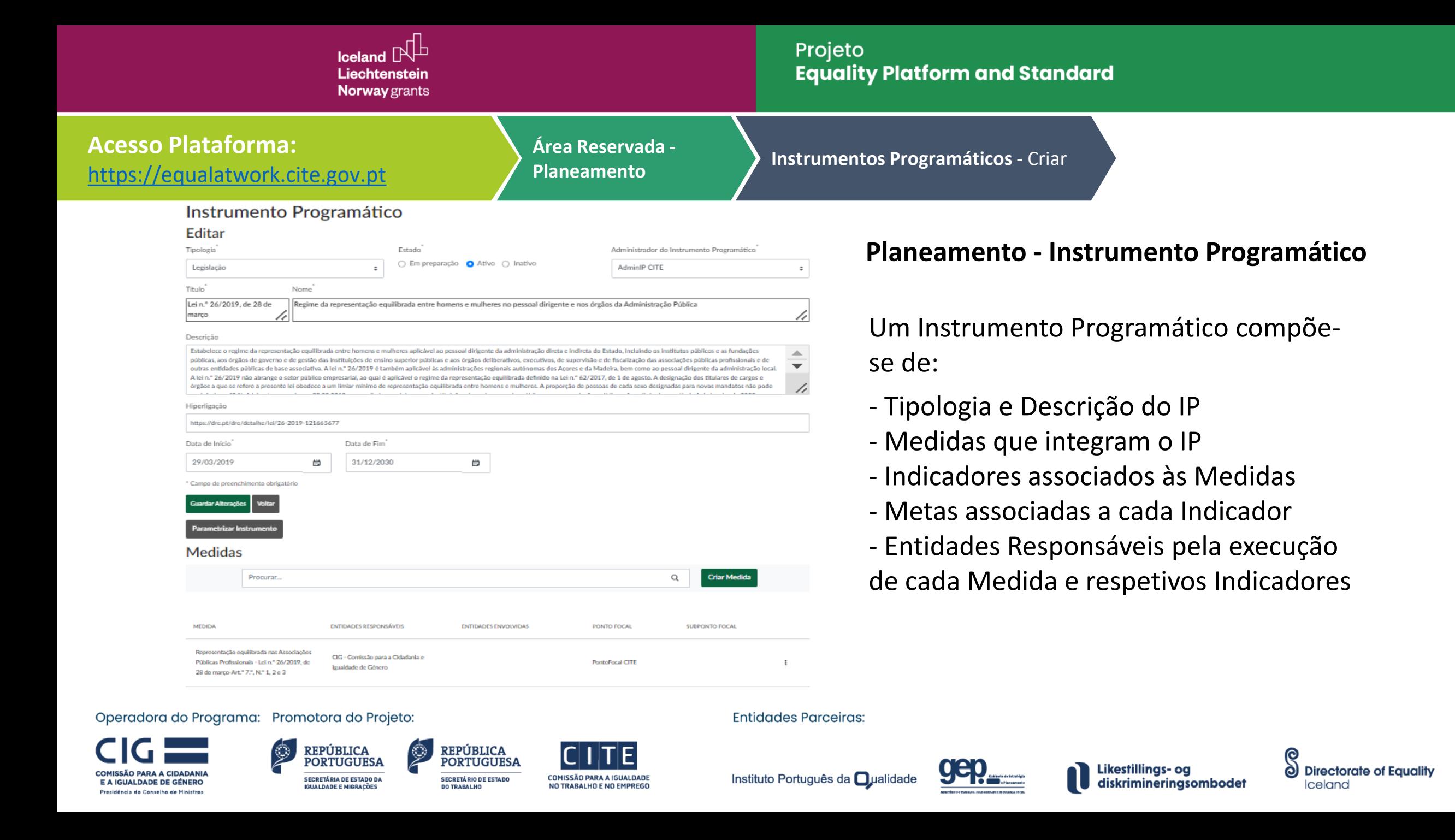

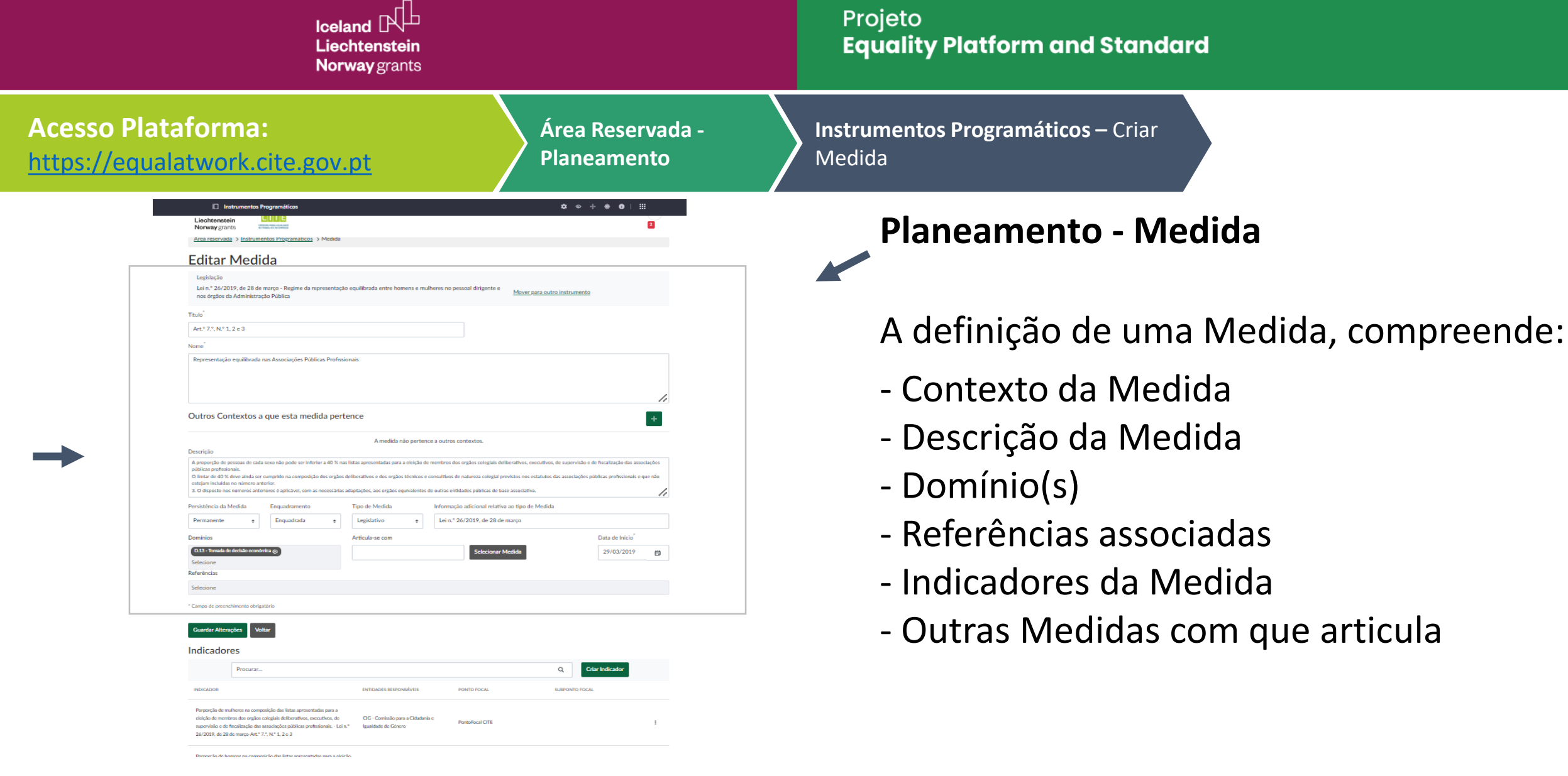

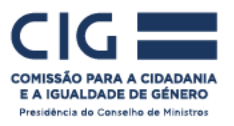

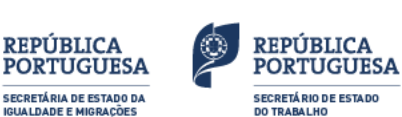

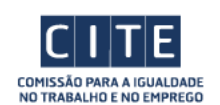

**Entidades Parceiras:** 

Instituto Português da **Qualidad** 

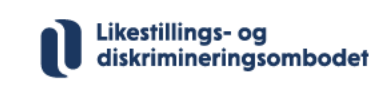

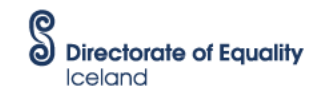

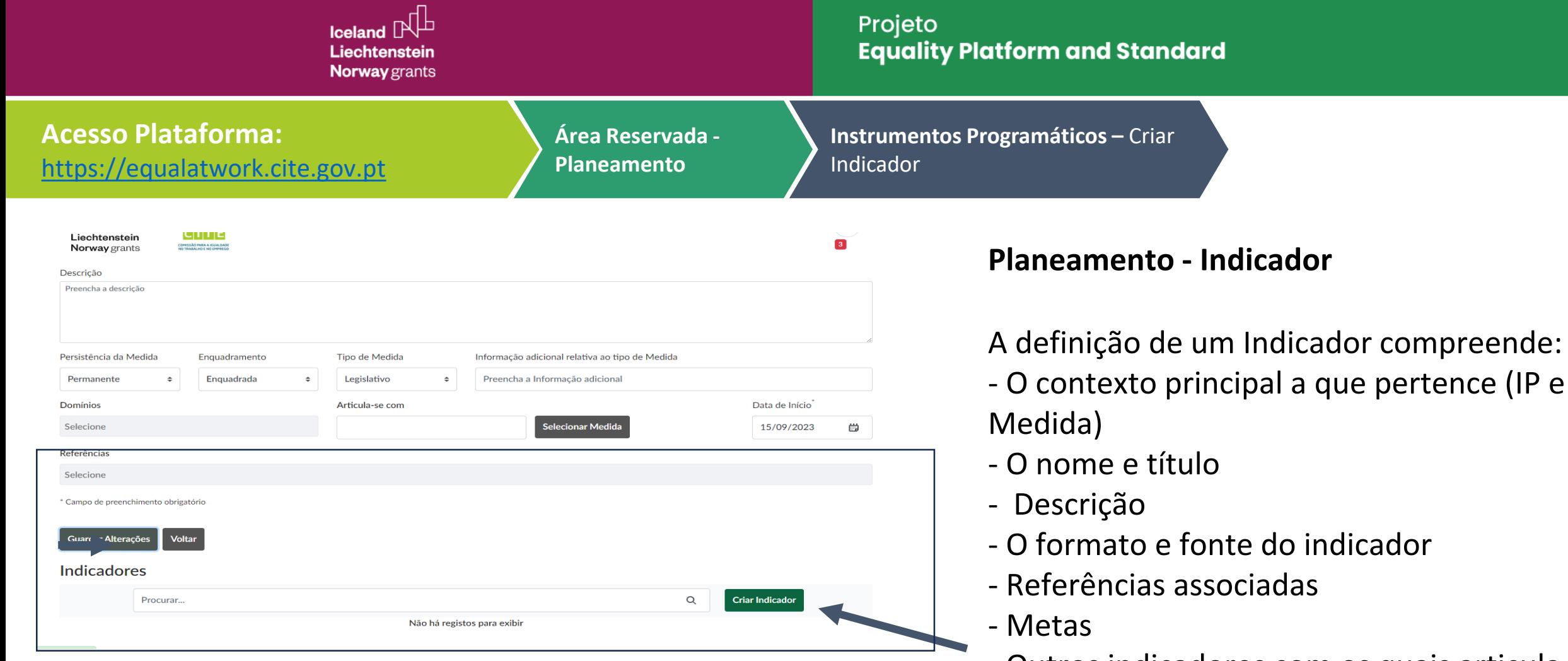

- Outros indicadores com os quais articula

Operadora do Programa: Promotora do Projeto:

COMISSÃO PARA A CIDADANIA E A IGUALDADE DE GÉNERO Presidência do Conselho de Ministros

**REPÚBLICA PORTUGUESA SECRETÁRIA DE ESTADO DA IGHALDADE E MIGRAÇÕES** 

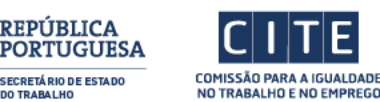

**REPÚBLICA** 

**SECRETÁRIO DE ESTADO** 

**DO TRABALHO** 

**Entidades Parceiras:** 

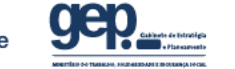

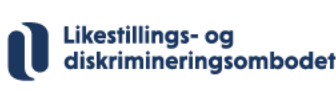

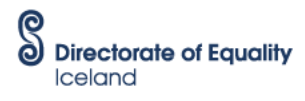

Instituto Português da **Qualidad** 

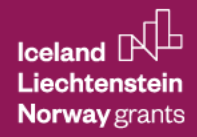

# Projeto<br>**Equality Platform and Standard**

©<br>© Directorate of Equality

Iceland

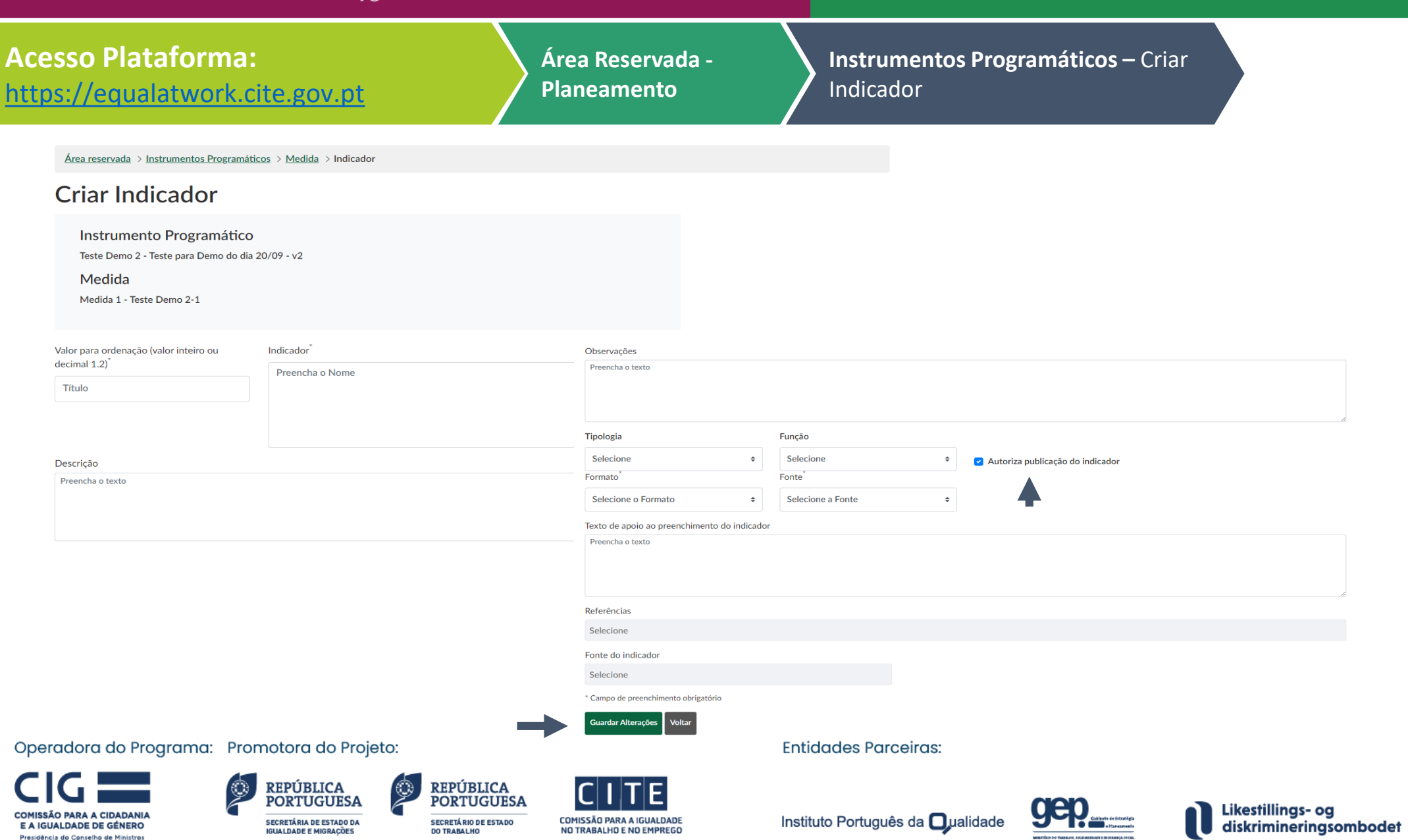

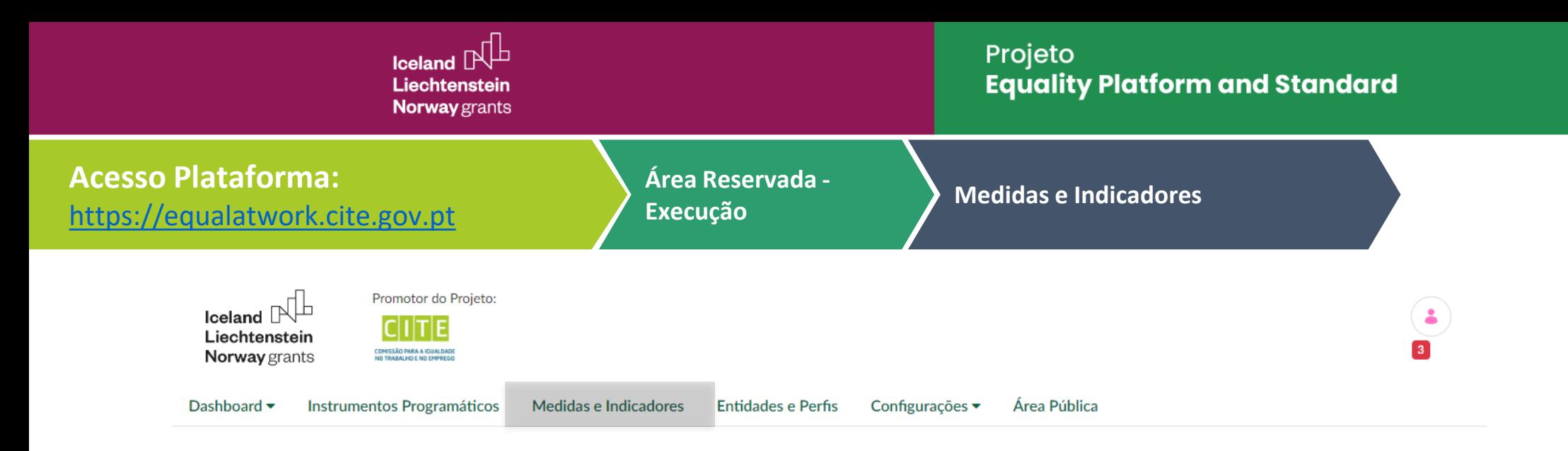

## Instrumentos Programáticos

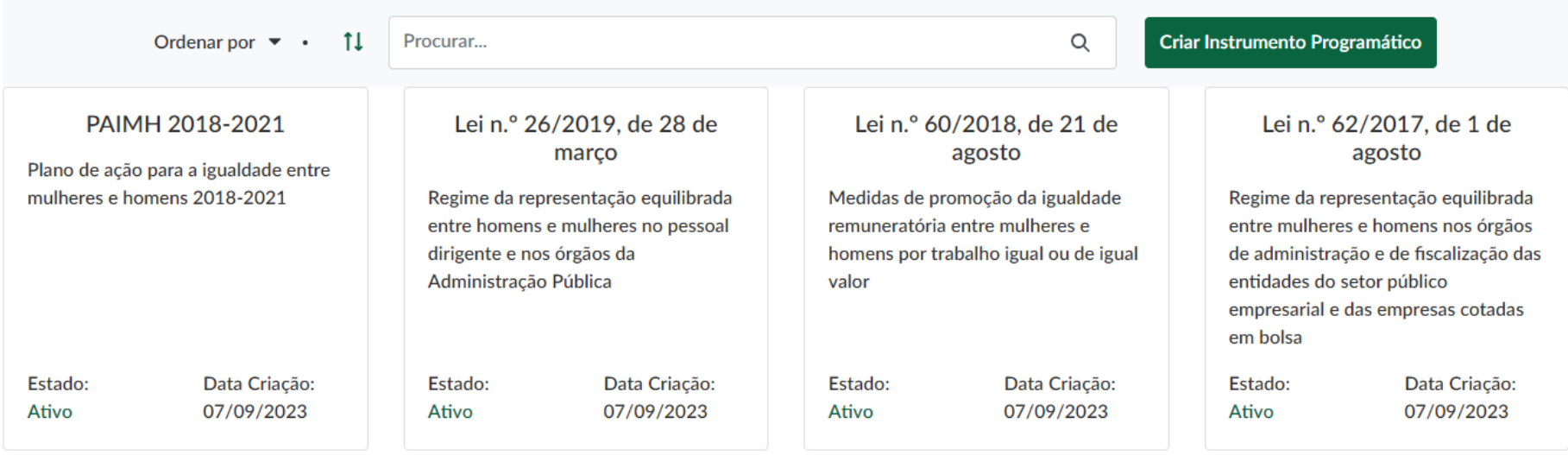

#### Operadora do Programa: Promotora do Projeto:

O

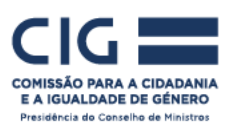

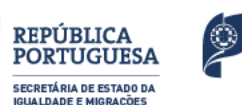

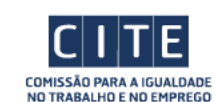

REPÚBLICA<br>PORTUGUESA

**SECRETÁ RIO DE ESTADO** 

**DO TRABALHO** 

**Entidades Parceiras:** 

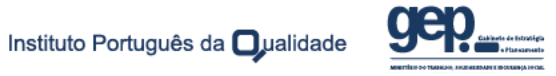

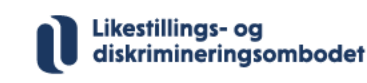

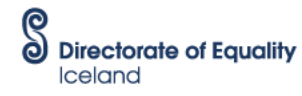

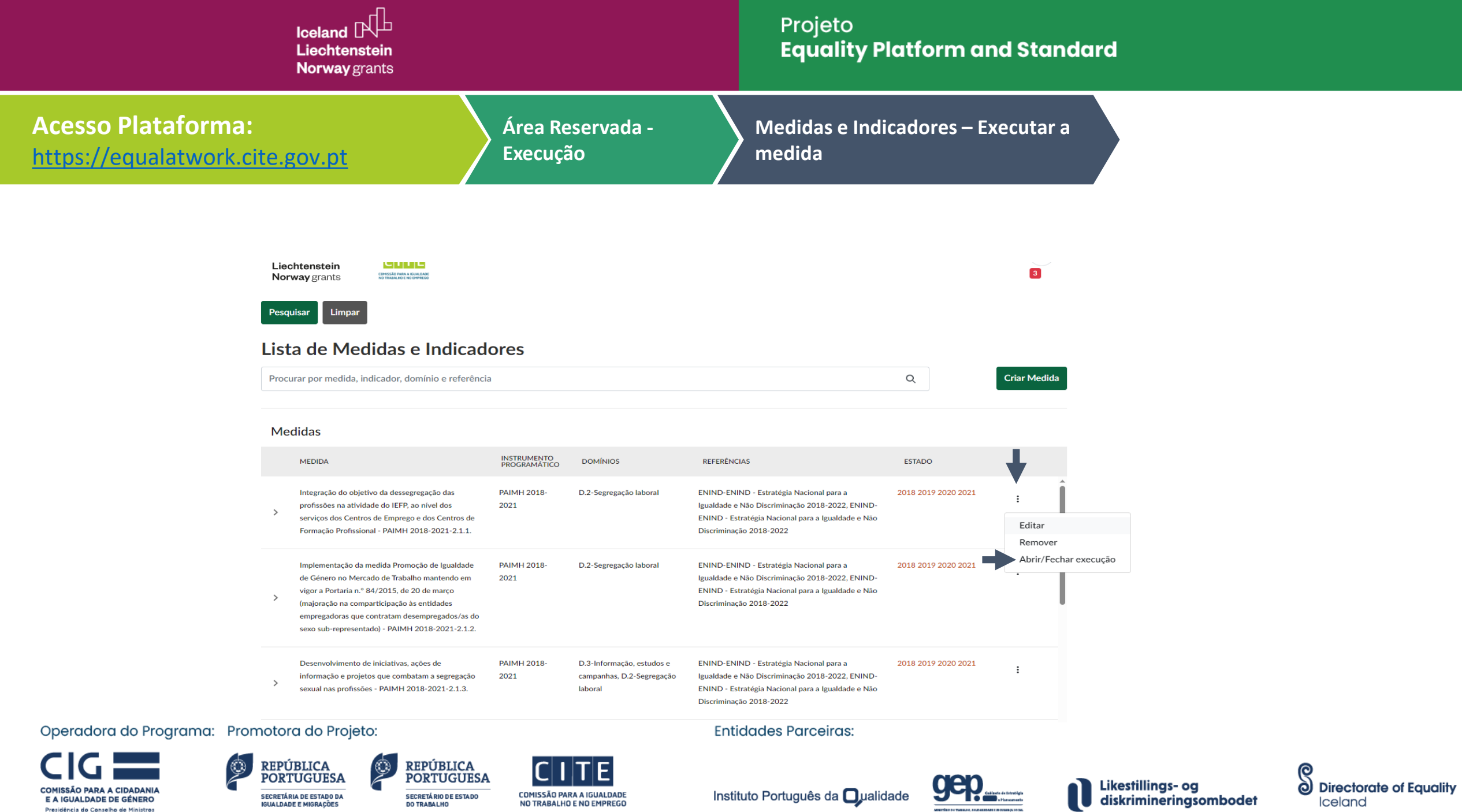

.<br>Secretário de Estado<br>Do Trabalho

.<br>SECRETÁRIA DE ESTADO DA<br>IGUALDADE E MIGRAÇÕES

COMISSÃO PARA A IGUALDADE<br>NO TRABALHO E NO EMPREGO

Instituto Português da Oualidade

-<br>Montfile do Tanhos, sourannount increases focal

Iceland

COMISSÃO PARA A CIDADANIA<br>E A IGUALDADE DE GÉNERO

Presidência do Conselho de Ministros

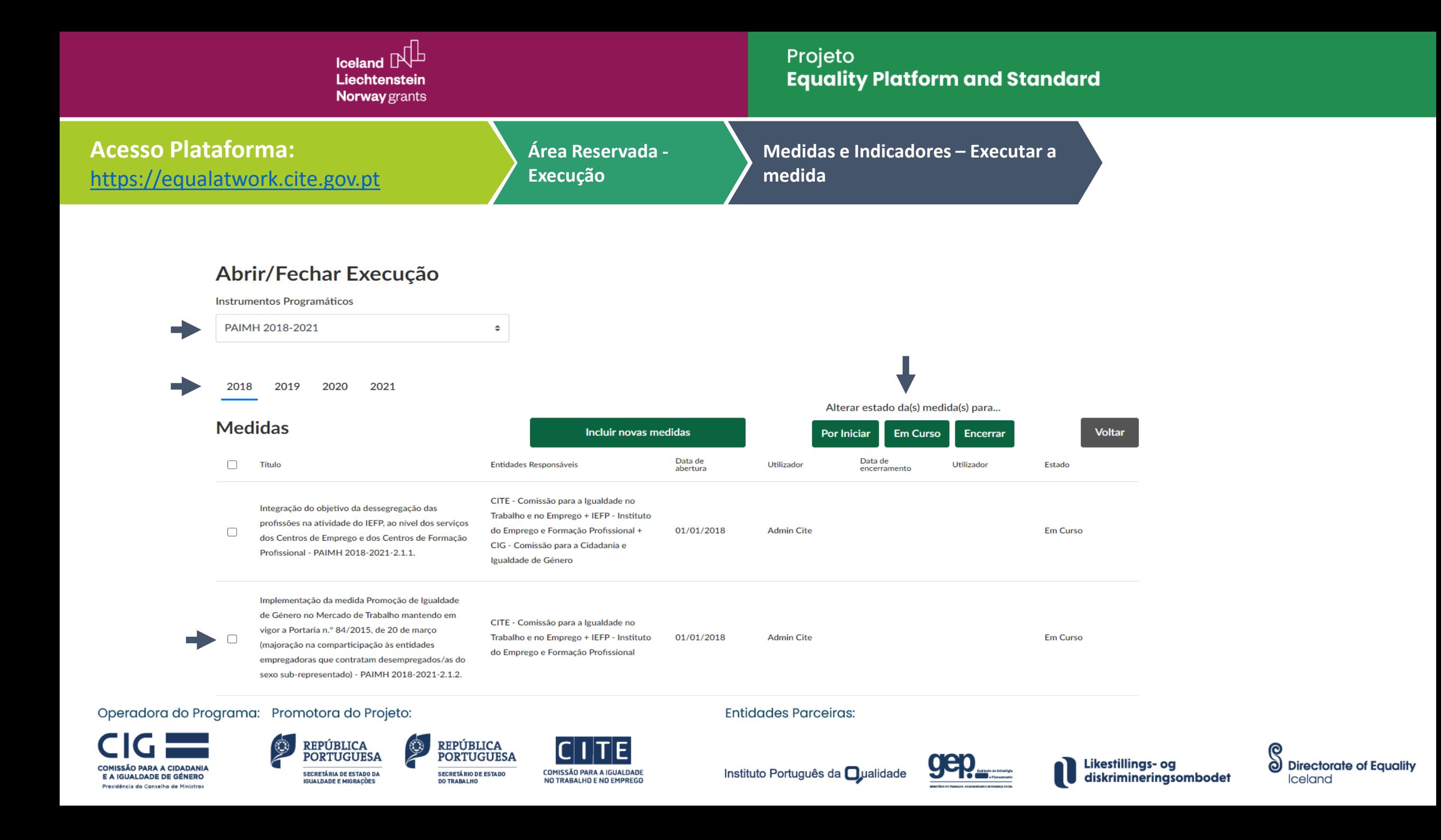

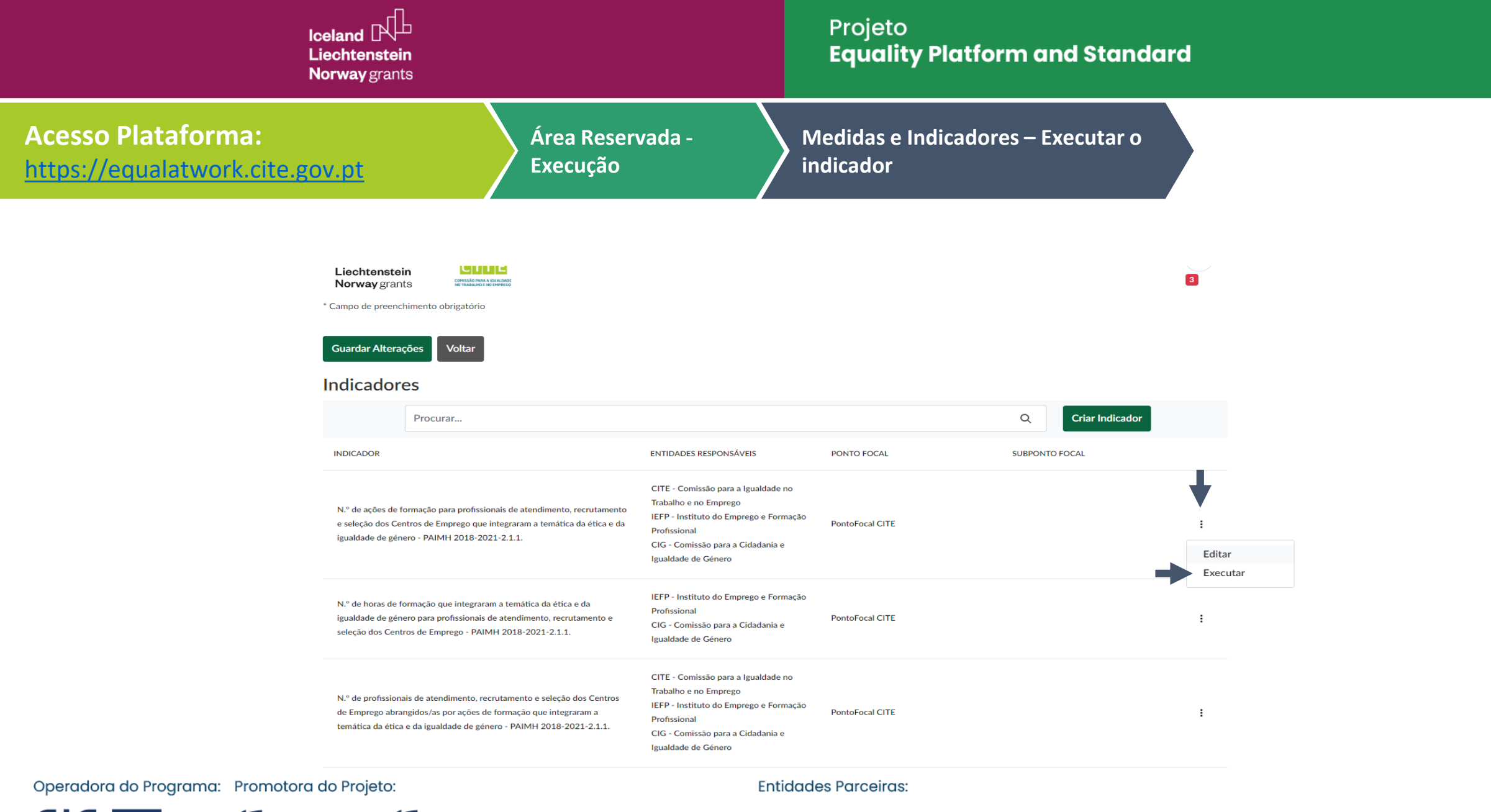

COMISSÃO PARA A CIDADANIA E A IGUALDADE DE GÉNERO

Presidência do Conselho de Ministros

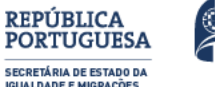

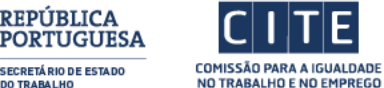

**REPÚBLICA** 

**SECRETÁ RIO DE ESTADO** 

**DO TRABALHO** 

Instituto Português da **Oualidad** 

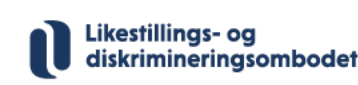

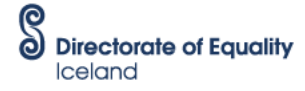

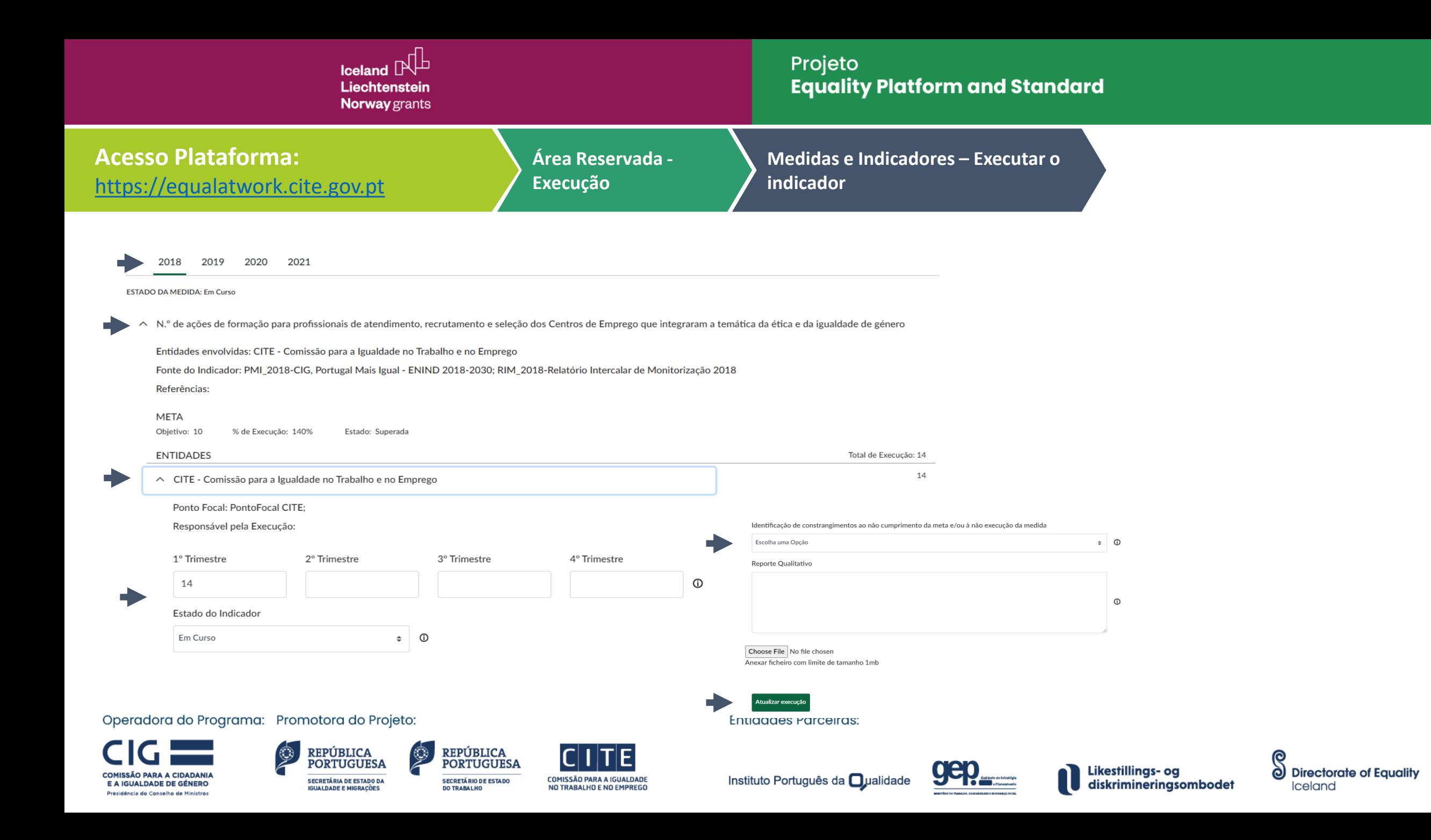

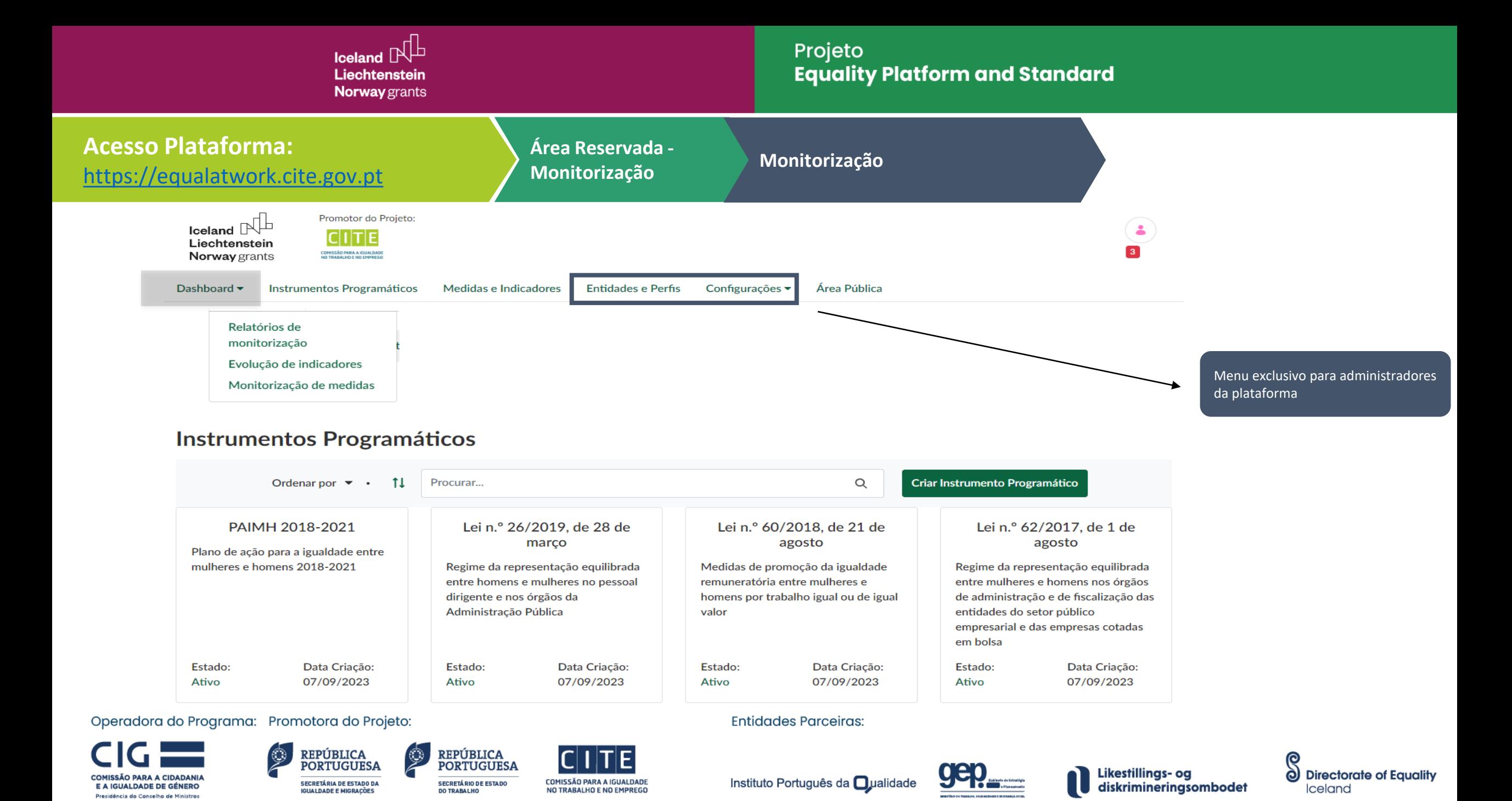

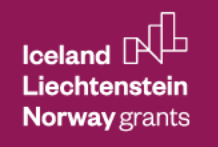

#### Projeto **Equality Platform and Standard**

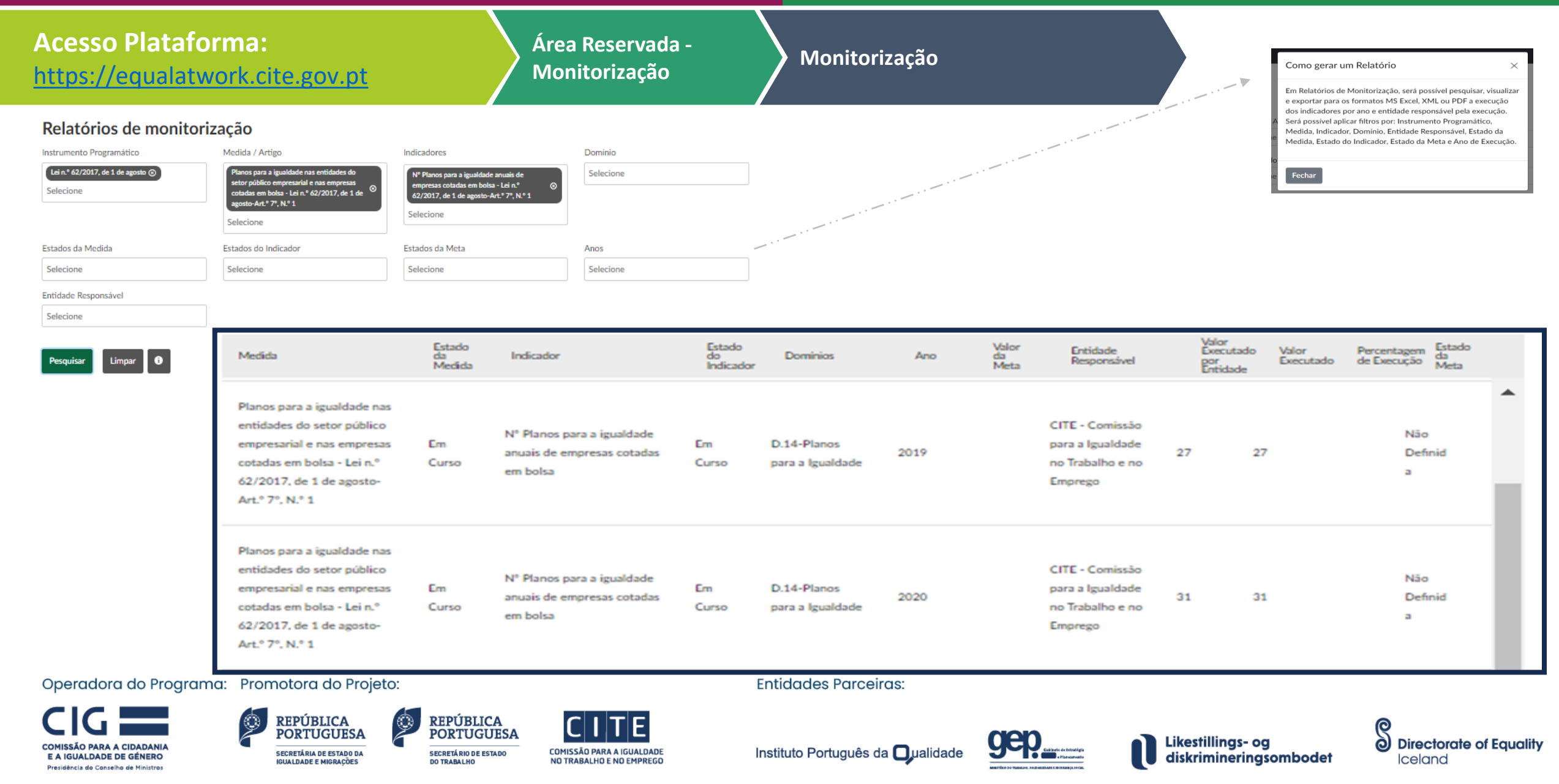

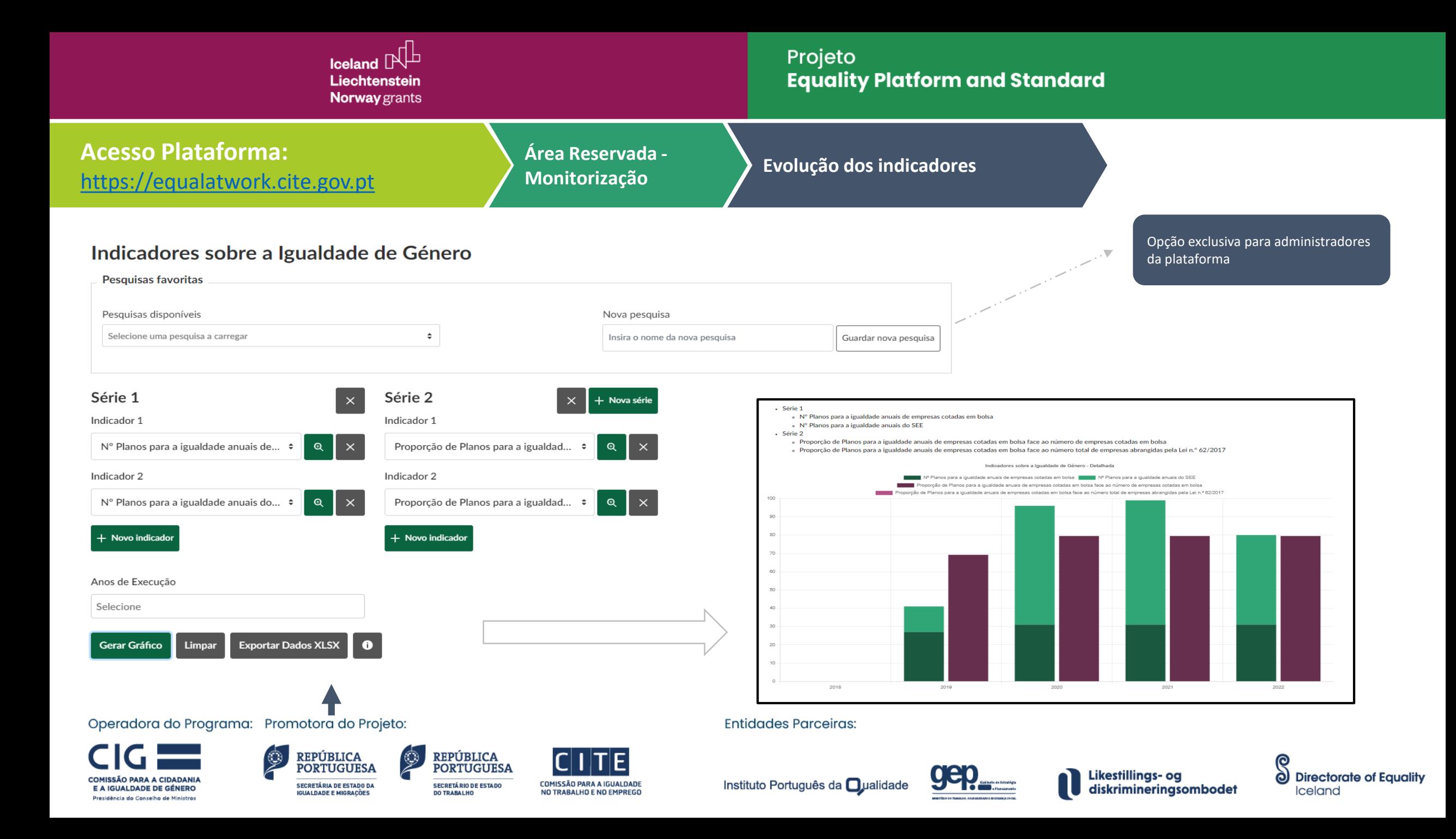

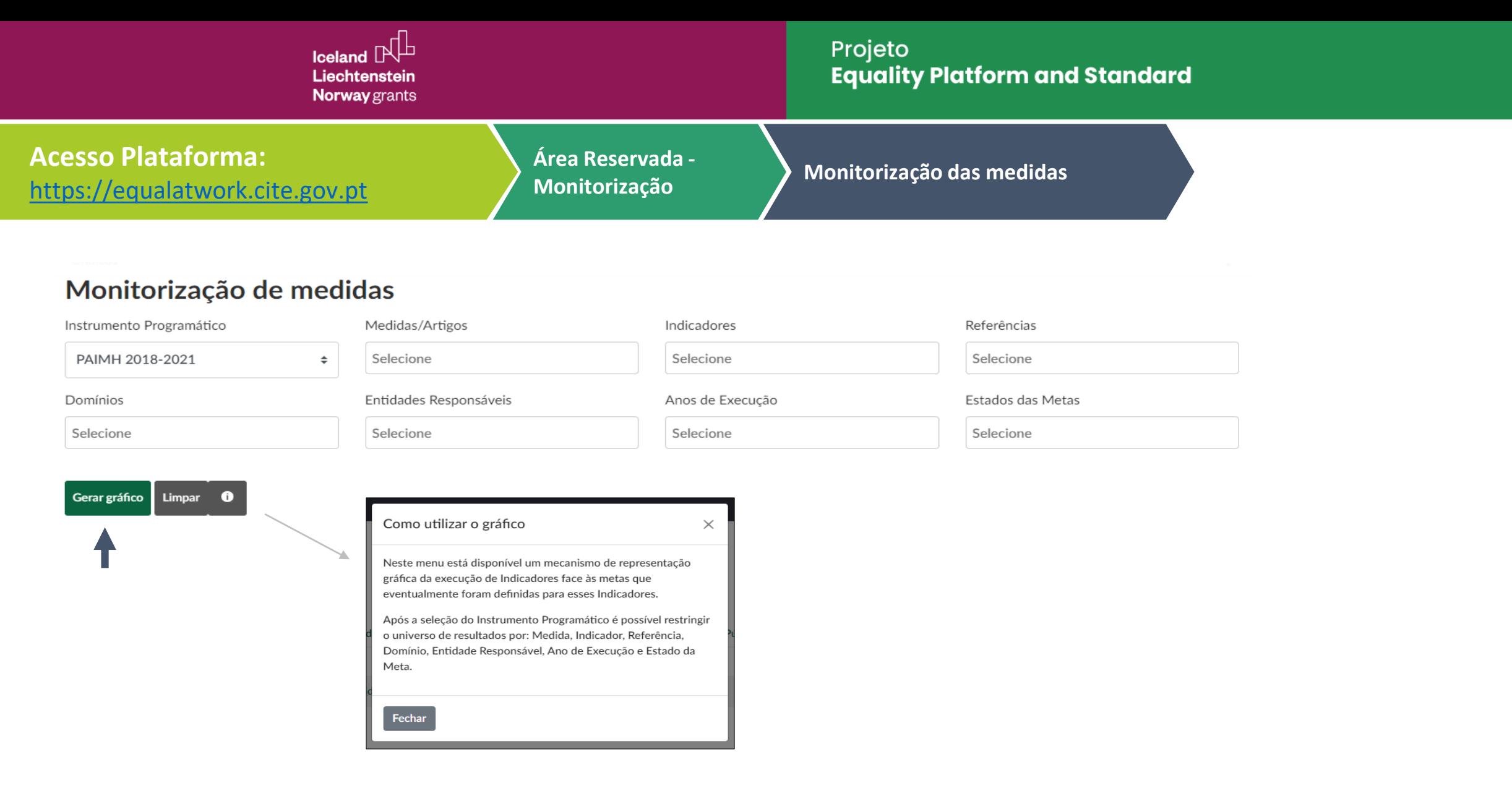

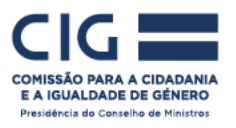

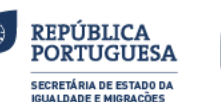

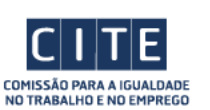

REPÚBLICA<br>PORTUGUESA

**SECRETÁ RIO DE ESTADO** 

**DO TRABALHO** 

۷

**Entidades Parceiras:** 

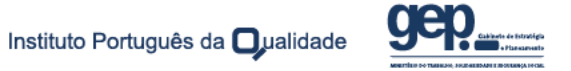

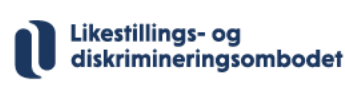

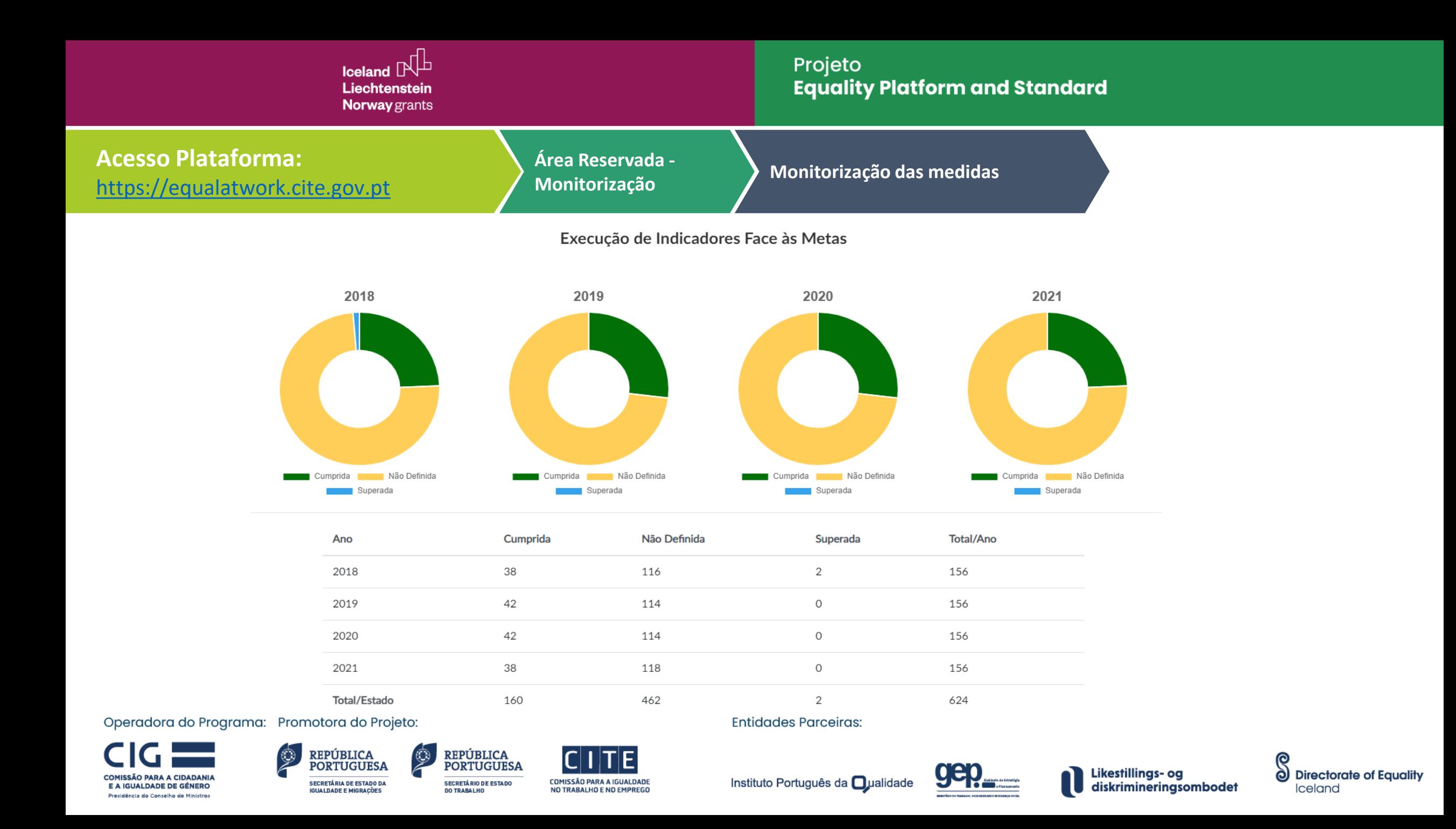

Iceland  $\mathbb P$ Liechtenstein **Norway** grants

# Projeto **Equality Platform and Standard**

# Obrigada!

# Apresentação da Plataforma Digital Equal@Work

**Kelly Soyan INETUM** 

Operadora do Programa: Promotora do Projeto:

**COMISSÃO PARA A CIDADANIA** E A IGUALDADE DE GÉNERO Presidência do Conselho de Ministros

**REPÚBLICA PORTUGUESA SECRETÁRIA DE ESTADO DA IGUALDADE E MIGRAÇÕES** 

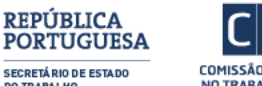

**DO TRABALHO** 

COMISSÃO PARA A IGUALDADI NO TRABALHO E NO EMPREGO **Entidades Parceiras:** 

Instituto Português da **O**ualidade

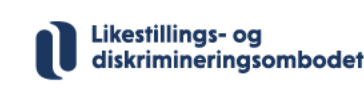

ð **Directorate of Equality** Iceland